## **MOVING ALONG**

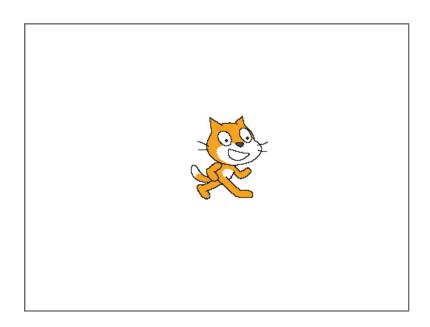

Use the **motor blocks**, **key pressed blocks**, and **move block** to control the motor and move the cat by pressing the left and right arrows.

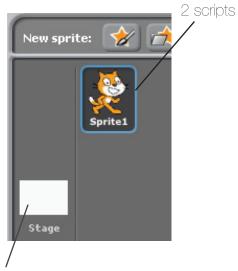

when right arrow very pressed move 10 steps motor direction this way very motor on for 2 secs

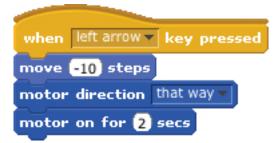

no scripts